## **OpenAl Configuration**

## Configure OpenAi Token

It will only be necessary to add an open ai token to the configuration of our connector at the project level or in the global configuration of our connector.

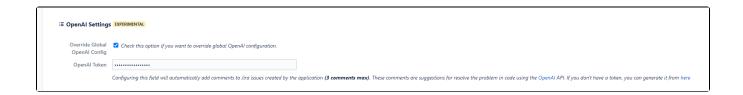

## OpenAl Doc

To consult all the documentation associated with open ai requirements and security, it can be consulted here.